Министерство сельского хозяйства Российской Федерации Федеральное государственное бюджетное образовательное учреждение высшего образования

«Самарский государственный аграрный университет»

# **УТВЕРЖДАЮ**

ДОКУМЕНТ ПОДПИСАН ЭЛЕКТРОННОЙ ПОДПИСЬЮ

Сертификат: 0BC23592C498DBD2BA74E8FC611A8F90373884D2 оводооздонавляет и нее сотитете в<br>Владелец: Машков Сергей Владимирович<br>Действителен: с 23.01.2022 до 23.04.2023

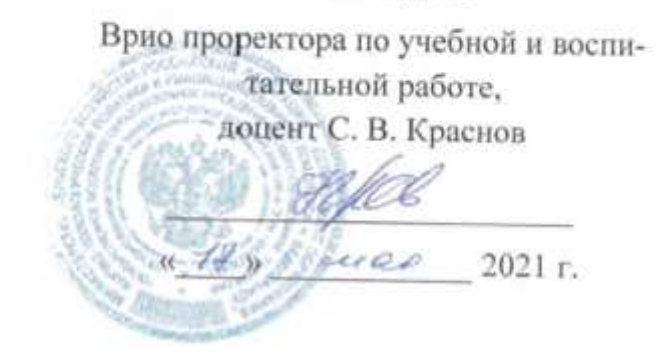

# РАБОЧАЯ ПРОГРАММА ДИСЦИПЛИНЫ

### Информатика

Специальность:

Уровень подготовки:

Квалификация:

Форма обучения:

36.02.01 Ветеринария базовый «Ветеринарный фельдшер» очная

Кинель 2021

# **СОДЕРЖАНИЕ**

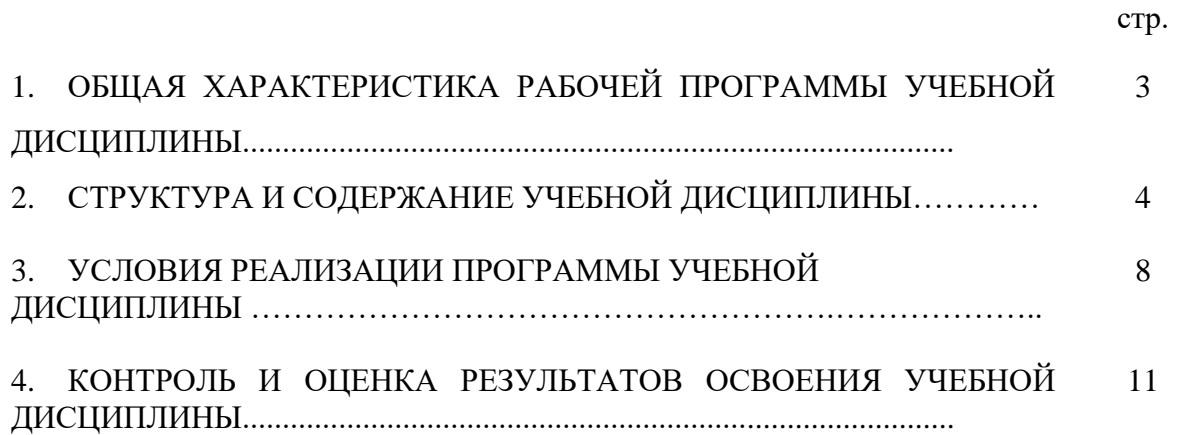

# 1. ОБШАЯ ХАРАКТЕРИСТИКА РАБОЧЕЙ ПРОГРАММЫ УЧЕБНОЙ ЛИСПИПЛИ-**HPI**

#### 1.1. Область применения рабочей программы

Программа учебной дисциплины является частью основной профессиональной образовательной программы в соответствии с ФГОС СПО по специальности 36.02.01 Ветеринария.

#### 1.2. Место учебной дисциплины в структуре основной профессиональной образовательной программы

Дисциплина относится к дисциплинам профессиональной подготовки математического и естественнонаучного цикла (ЕН.02) по специальности 36.02.01 Ветеринария, осваивается на 2 курсе в 3 семестре.

#### $1.3.$ Цель и планируемые результаты освоения дисциплины

Целью изучения дисциплины «Информатика» является формирование у студентов системы компетенций, позволяющих стать квалифицированным пользователем компьютерной техники, решать профессиональные и научные задачи с помощью прикладного программного обеспечения, а также для непрерывного, самостоятельного повышения уровня квалификации на основе современных образовательных и иных информационных технологий.

| OK 02, OK 09<br>использовать информационные<br>ресурсы для поиска и хранения ин-<br>ления информации;<br>формации;                                                                                                    | Код ПК, ОК | Умения | Знания                                                                                                    |
|----------------------------------------------------------------------------------------------------|------------|--------|----------------------------------------------------------------------------------------------------|
| - обрабатывать текстовую и таблич-<br>ную информацию;<br>рактеристики организационной<br>компьютерной техники;<br>- использовать деловую графику и<br>мультимедиа информацию;<br>- применять антивирусные средства<br>защиты информации;<br>вого взаимодействия;<br>- интерпретировать интерфейс спе-<br>циализированного<br>программного<br>обеспечения, работать с документа-<br>программного обеспечения;<br>цией;<br>применять специализированное<br>программное обеспечение для сбо-<br>сети Интернет;<br>ра, хранения и обработки информа-<br>ции в соответствии с изучаемыми<br>несанкционированного доступа;<br>профессиональными модулями;<br>- применять методы и средства за-<br>граммного обеспечения;<br>щиты информации.<br>ванной обработки информации;<br>основные<br>угрозы и<br>обеспечения<br>безопасности. |            |        | - основные методы и средства обра-<br>ботки, хранения, передачи и накоп-<br>- назначение, состав, основные ха-<br>И<br>- основные компоненты компьютер-<br>ных сетей, принципы пакетной пере-<br>дачи данных, организацию межсете-<br>- назначение и принципы использо-<br>вания системного и прикладного<br>- технологию поиска информации в<br>- принципы защиты информации от<br>- правовые аспекты использования<br>информационных технологий и про-<br>- основные понятия автоматизиро-<br>методы<br>информационной |

Планируемые результаты освоения дисциплины

# **2. СТРУКТУРА И СОДЕРЖАНИЕ ДИЦИПЛИНЫ**

# **2.1. Объем учебной дисциплины и виды учебной работы**

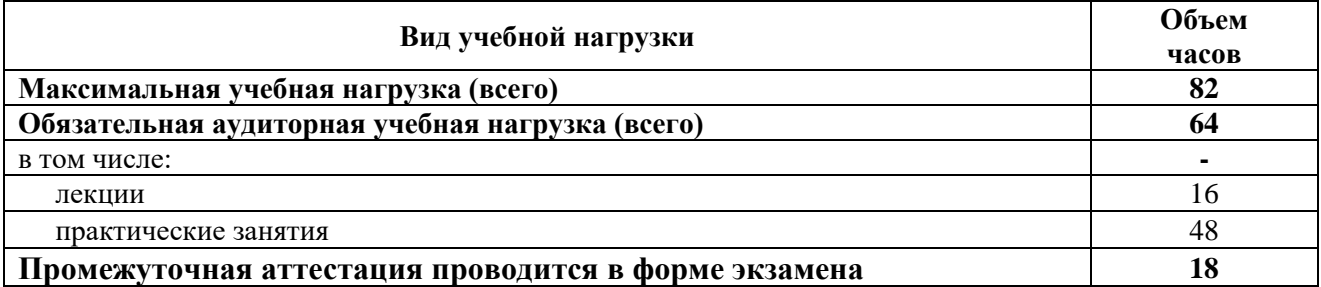

# **2.2. Тематический план и содержание дисциплины**

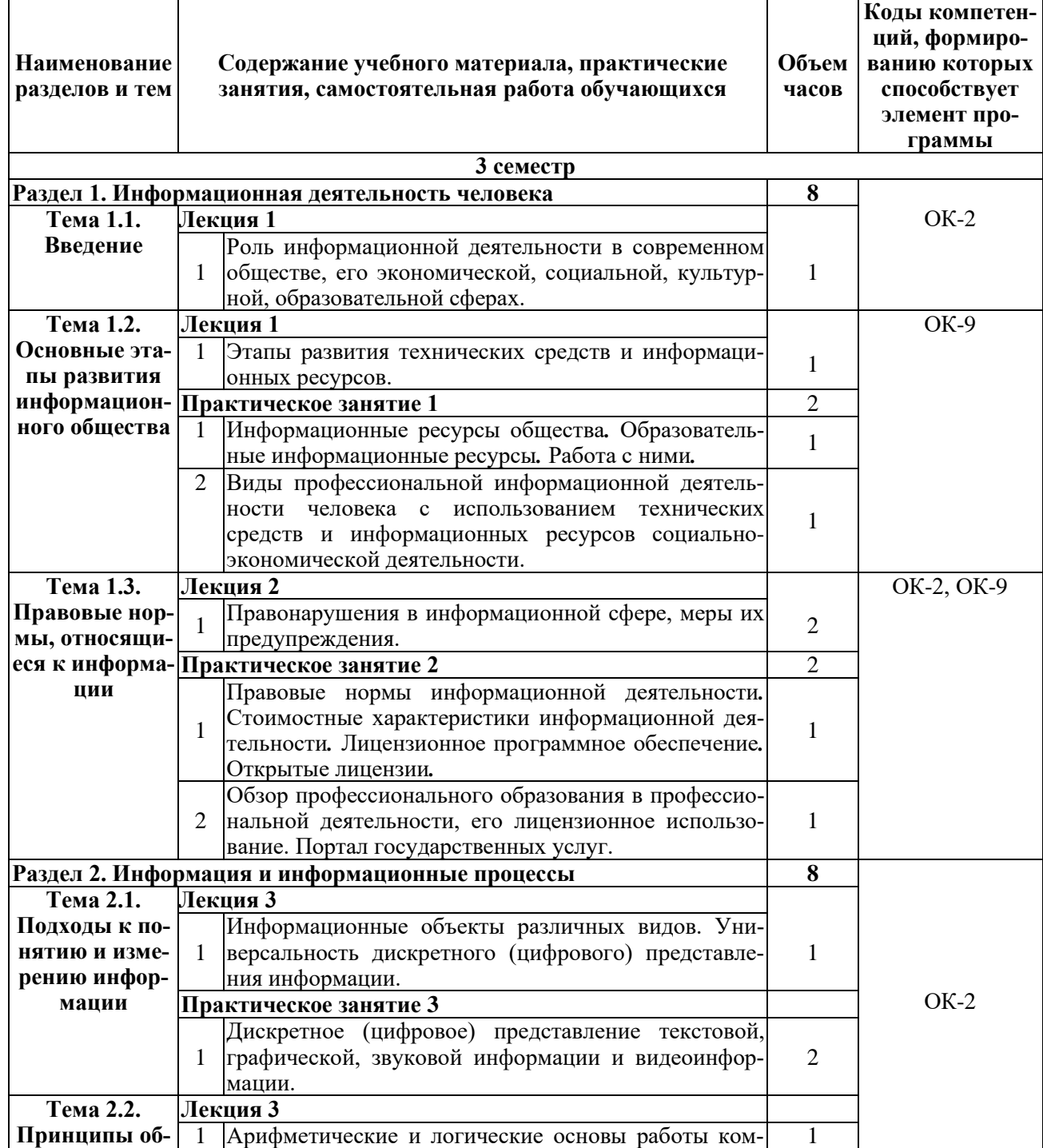

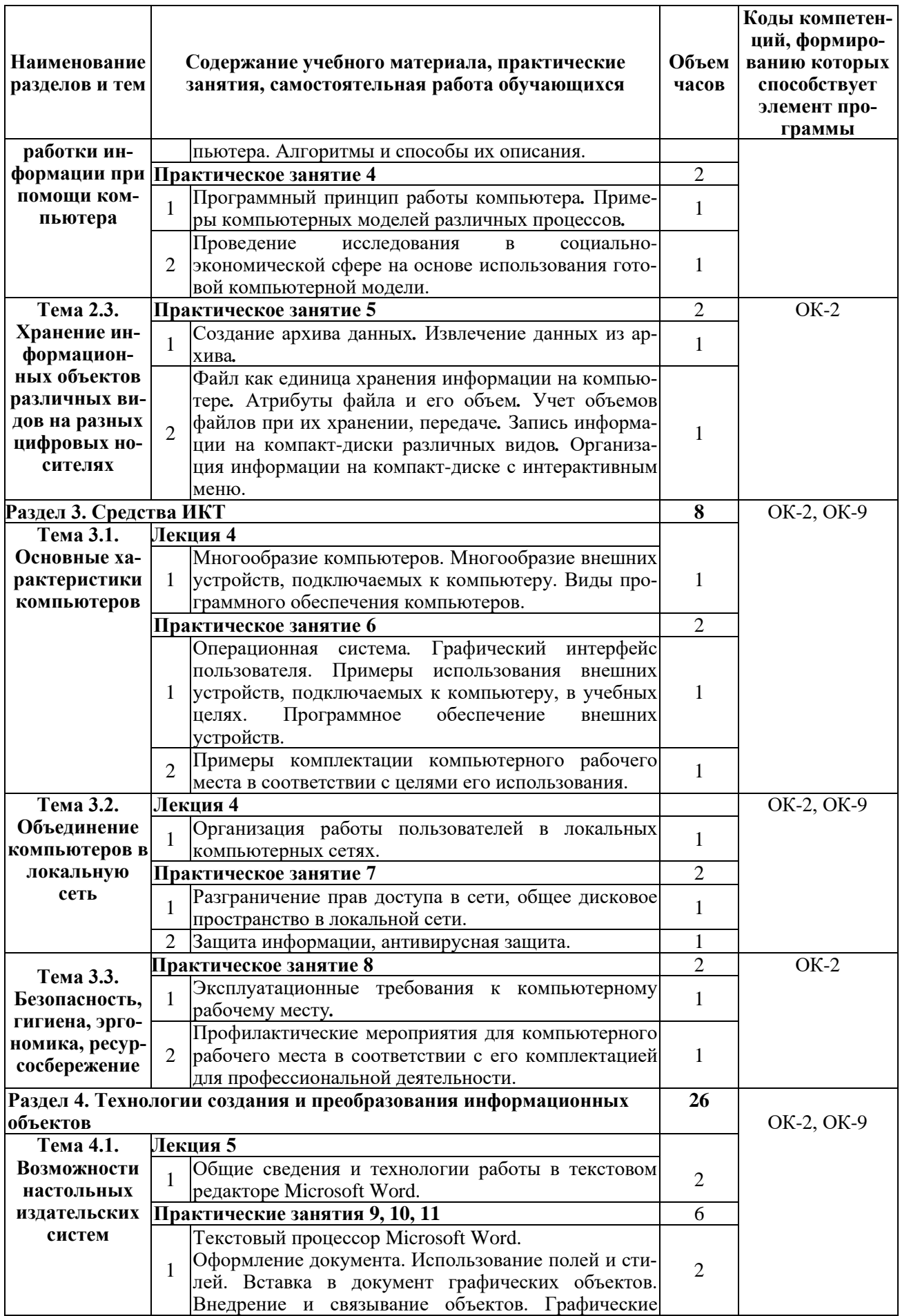

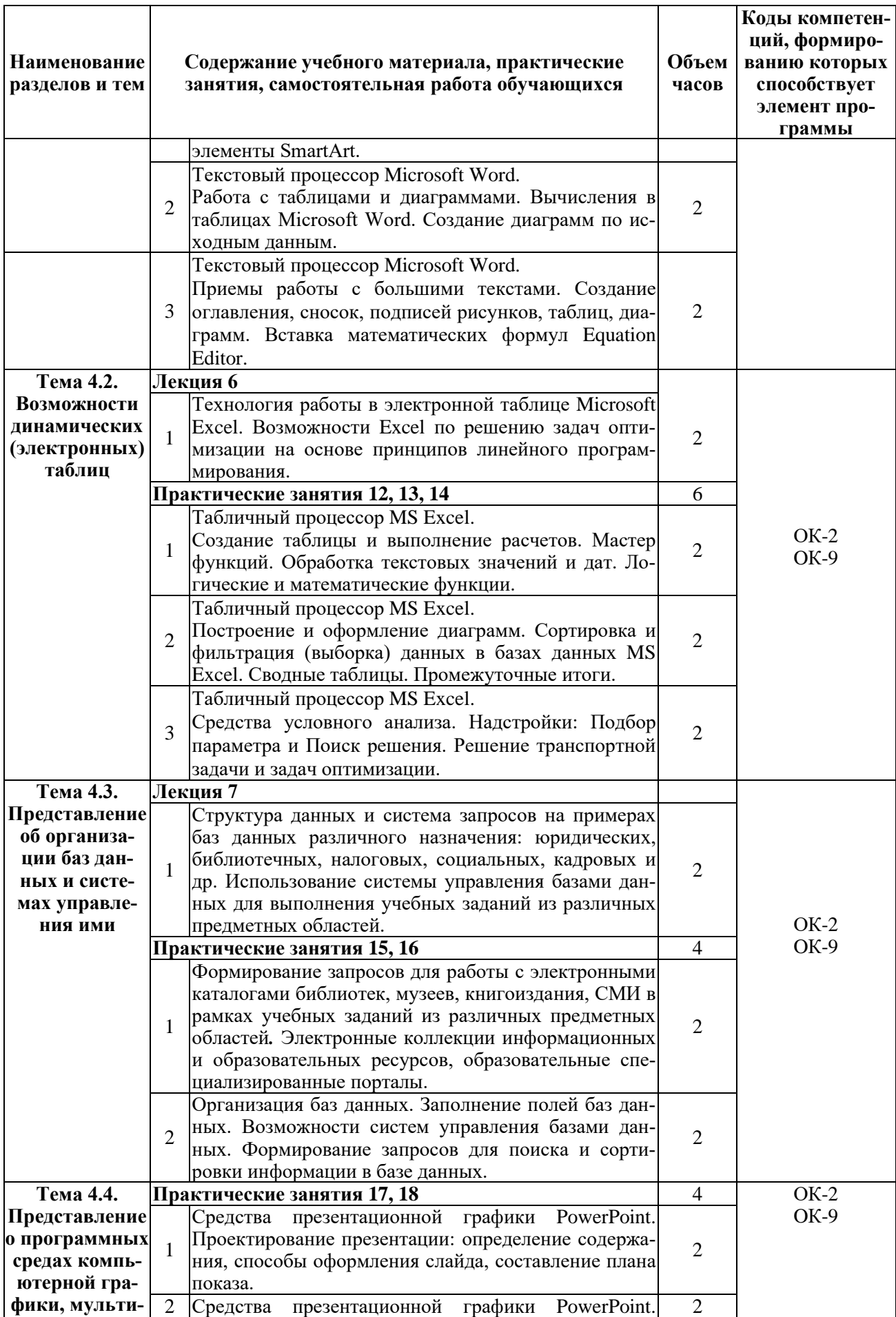

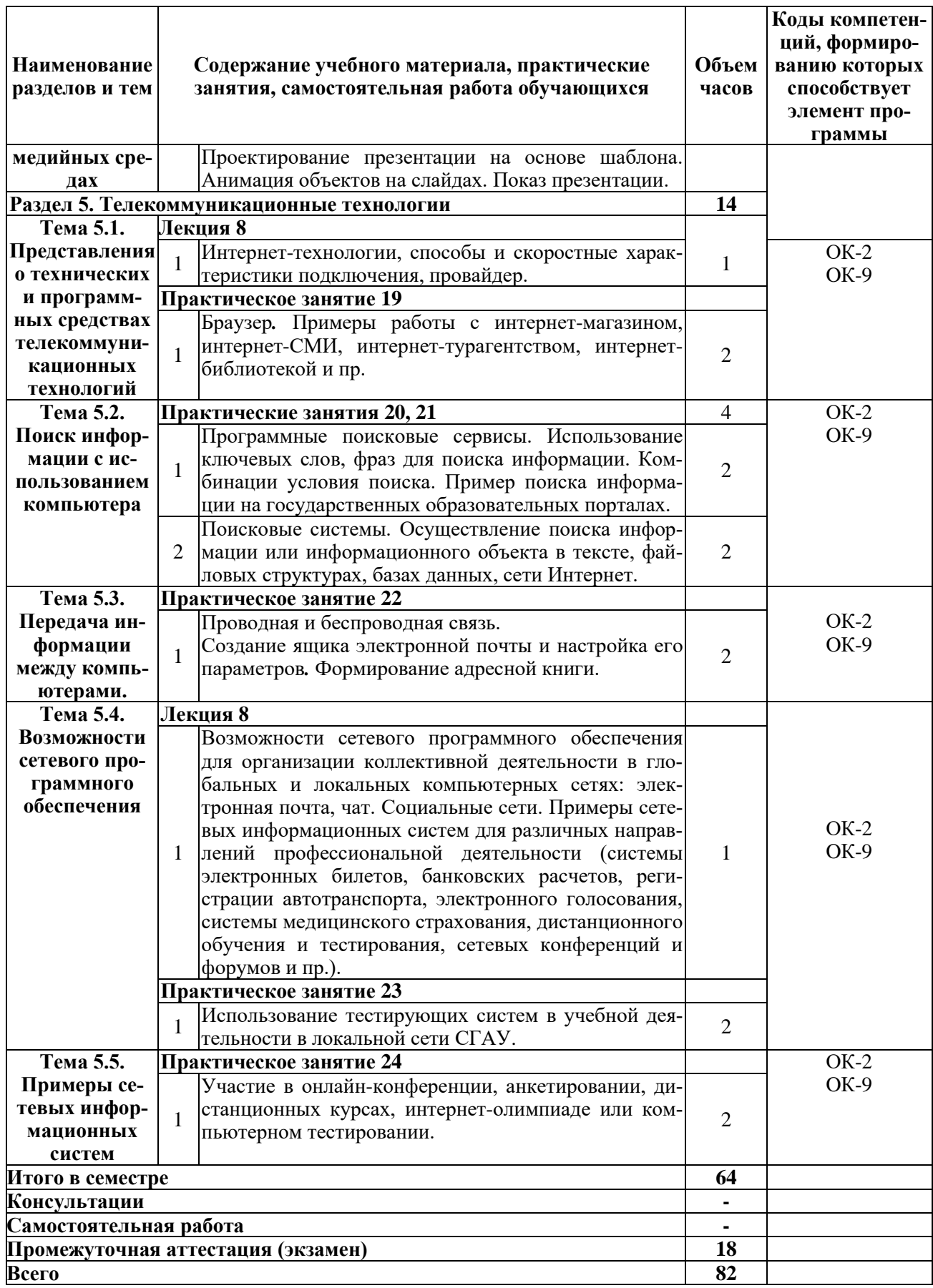

# **3. УСЛОВИЯ РЕАЛИЗАЦИИ РАБОЧЕЙ ПРОГРАММЫ ДИЦИПЛИНЫ 3.1. Требования к минимальному материально-техническому обеспечению**

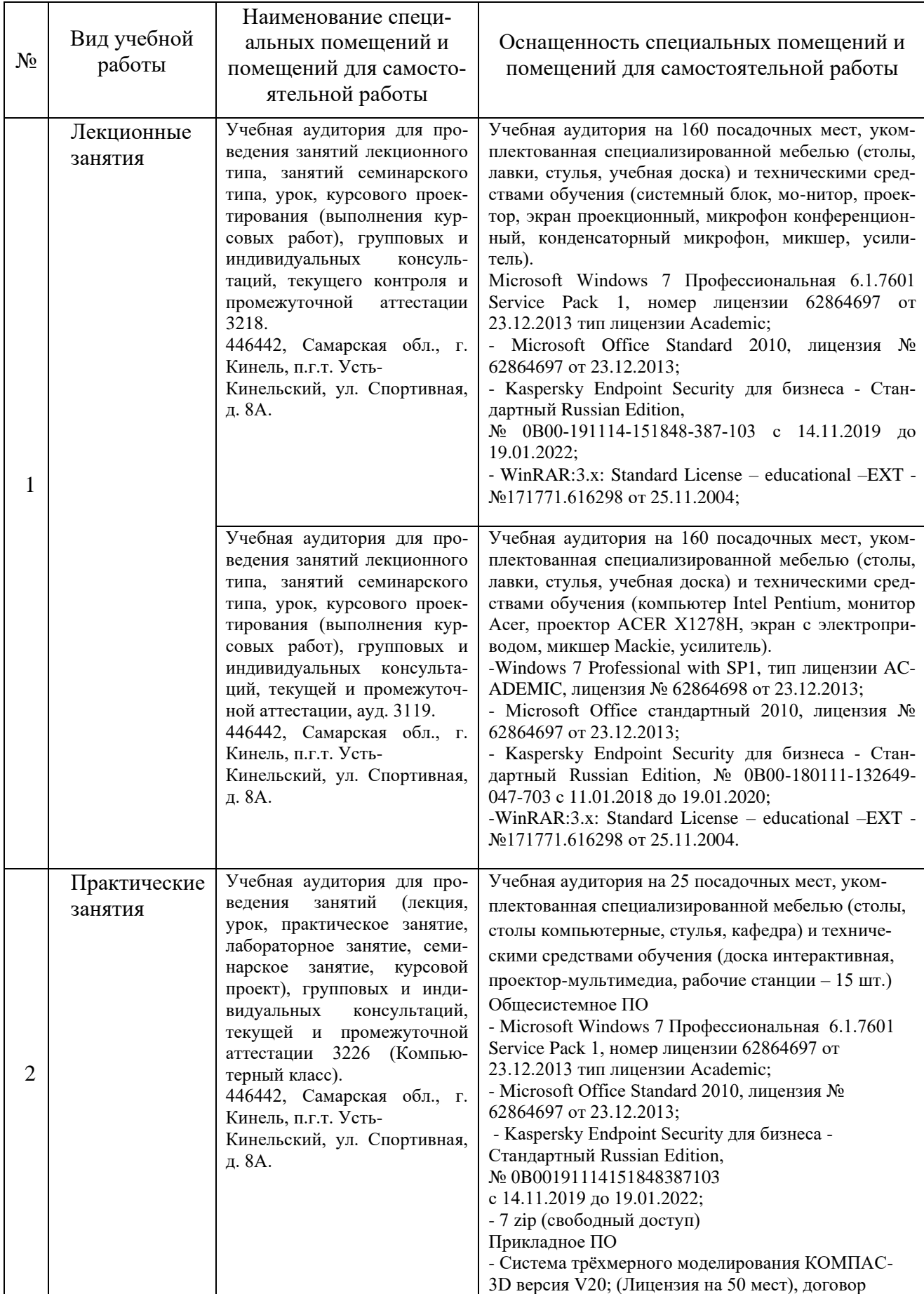

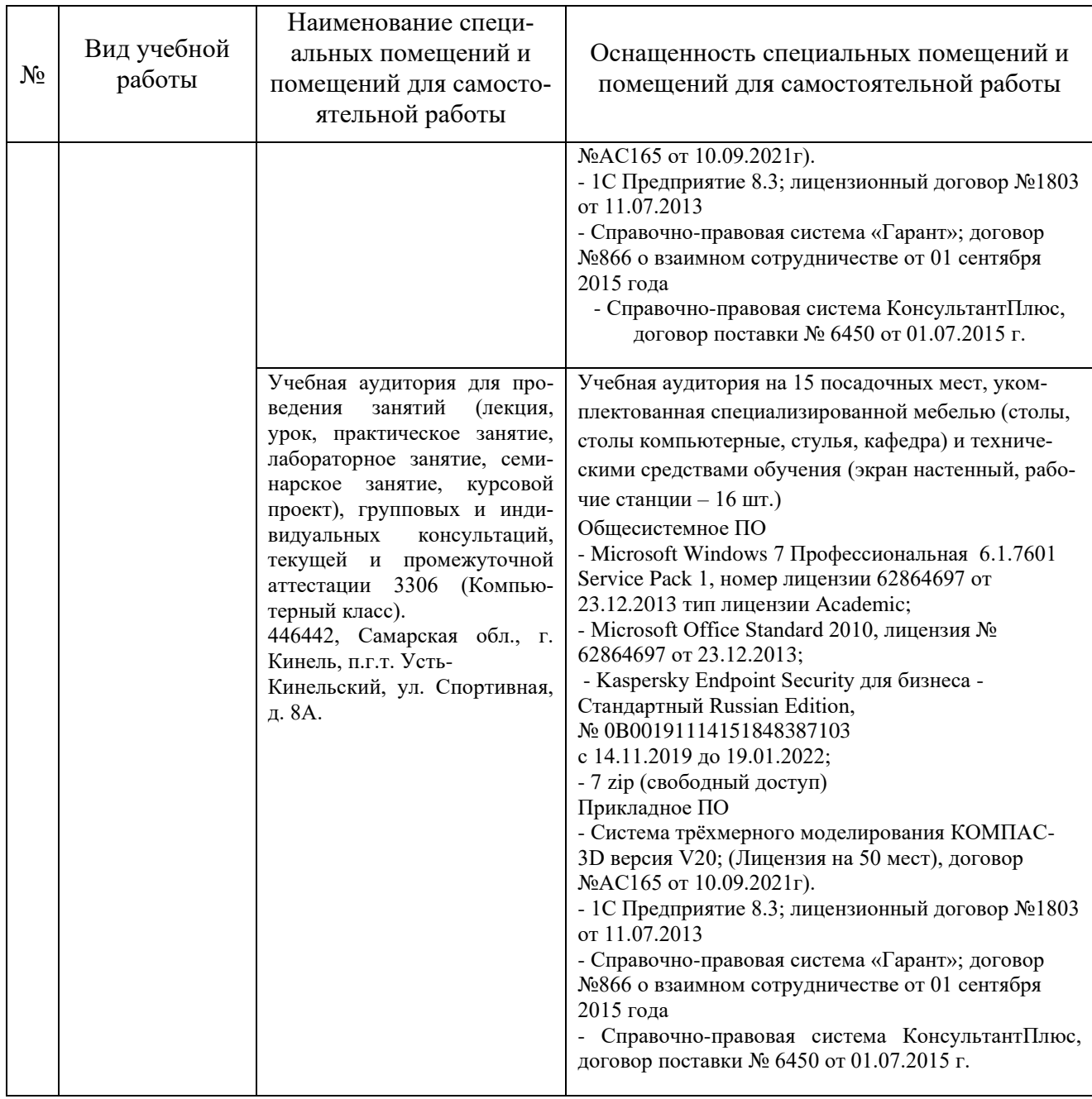

#### **3.2. Информационное обеспечение обучения**

#### **Основная литература:**

1. Жилко, Е. П. Информатика. Часть 1 : учебное пособие для СПО / Е. П. Жилко, Л. Н. Титова, Э. И. Дяминова. — Саратов, Москва : Профобразование, Ай Пи Ар Медиа, 2020. — 182 c. — ISBN 978-5-4488-0873-9, 978-5-4497-0637-9. — Текст : электронный // Электронный ресурс цифровой образовательной среды СПО PROFобразование : [сайт]. — URL:<https://profspo.ru/books/97411>

2. Лебедева, Т. Н. Информатика. Информационные технологии : учебнометодическое пособие для СПО / Т. Н. Лебедева, Л. С. Носова, П. В. Волков. — Саратов : Профобразование, 2019. — 128 c. — ISBN 978-5-4488-0339-0. — Текст : электронный // Электронный ресурс цифровой образовательной среды СПО PROFобразование : [сайт]. — URL:<https://profspo.ru/books/86070>

#### **Дополнительная литература:**

1. Хныкина, А. Г. Информационные технологии [Электронный ресурс]: учеб. пособие / Т. В. Минкина, А. Г. Хныкина. – Ставрополь: изд-во СКФУ, 2017. – 126 с. – Режим доступа:<https://lib.rucont.ru/efd/671178>

2. Суханова, О. Н. Информационные технологии [Электронный ресурс] : лаб. практикум / О. В. Ментюкова, О. Н. Суханова. – Пенза : РИО ПГСХА, 2015. – 116 с. – Режим доступа :<https://lib.rucont.ru/efd/323727>

3. Информатика [Электронный ресурс]: лаб. практикум / О. В. Вельц. – Ставрополь: изд-во СКФУ, 2018. – 118 с. – Режим доступа:<https://rucont.ru/efd/671138>

4. Волкова, Г. А. Информационные технологии [Электронный ресурс]. – Пенза: РИО ПГАУ, 2020. – 105 с. – Режим доступа:<https://lib.rucont.ru/efd/730779>

#### **Програмное обеспечение:**

1. Microsoft Windows 7 Профессиональная 6.1.7601 Service Pack 1;

2. Microsoft Windows SL 8.1 RU AE OLP NL;

3. Microsoft Office;

4. Kaspersky Endpoint Security для бизнеса - стандартный Russian Edition;

5. zip (свободный доступ).

#### **Перечень информационно-справочных систем и профессиональных баз данных:**

[http://www.consultant.ru](http://www.consultant.ru/) - Справочная правовая система «Консультант Плюс»

[http://www.garant.ru](http://www.consultant.ru/) - Справочно-правовая система по законодательству Российской

# Федерации

http://elibrary.ru/. - Научная электронная библиотека

http://www.benran.ru – Библиотека по естественным наукам Российской Академии

Наук.

<http://elibrary.ru/> – Научная электронная библиотека.

http://rucont.ru – Национальный цифровой ресурс «Руконт».

http://e.lanbook.com – Электронно-библиотечная система издательство «Лань».

# 4. КОНТРОЛЬ И ОЦЕНКА РЕЗУЛЬТАТОВ ОСВОЕНИЯ ДИЦИПЛИНЫ

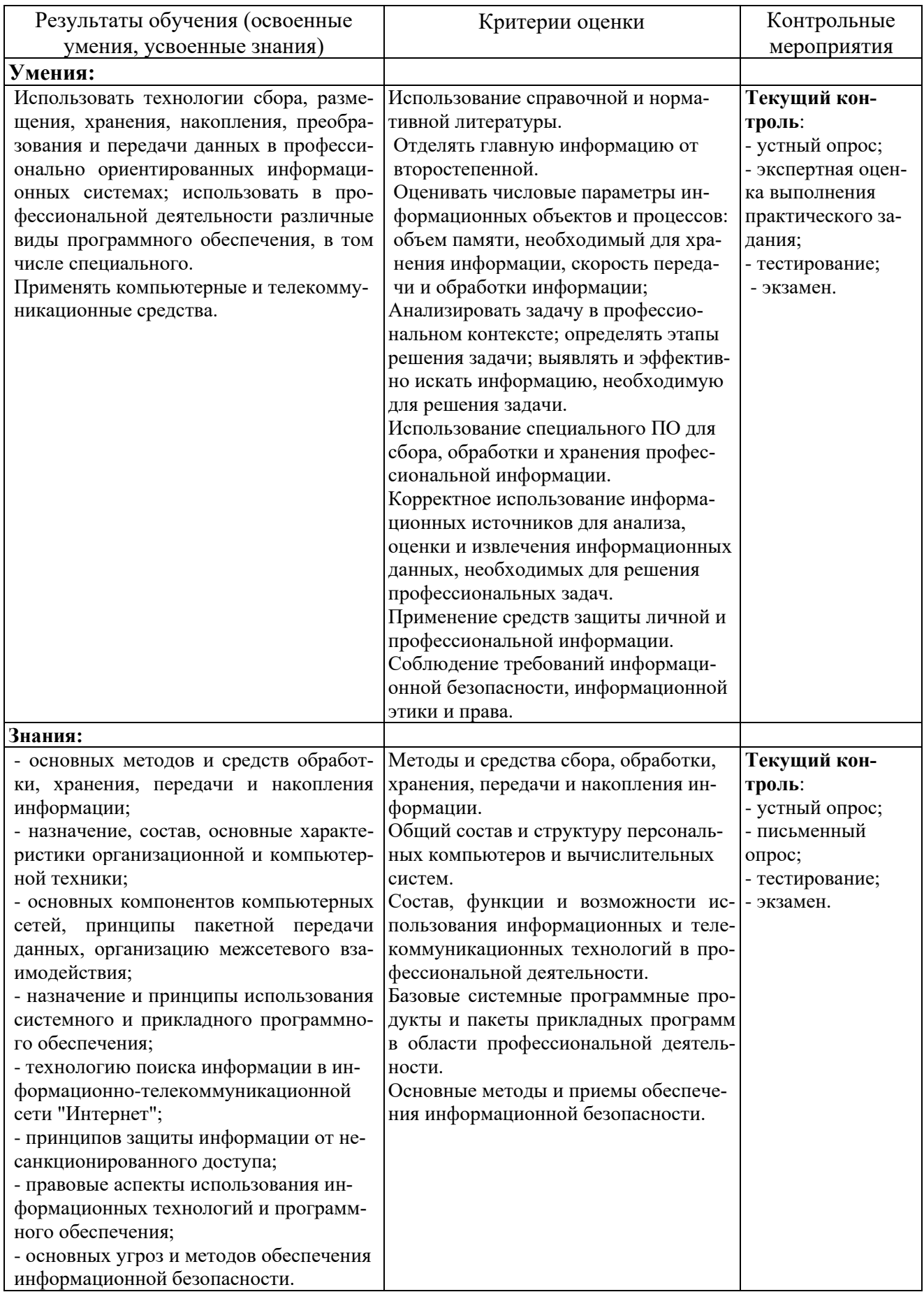

Рабочая программа учебной дисциплины разработана на основе Федерального государственного образовательного стандарта среднего профессионального образования по специальности 36.02.01 Ветеринария.

Разработчик:

старший преподаватель кафедры «Физика, математика и информационные Шу Ирина Александровна Куликова технологии»

Заведующий кафедрой

канд.физ.-мат.наук., доцент

Денис Владимирович Миронов

## СОГЛАСОВАНО

Руководитель ОПОП СПО

канд.вет.наук, доцент

Виктор Викторович Землянкин

Начальник УМУ канд.тех. наук, доцент

Сергей Викторович Краснов